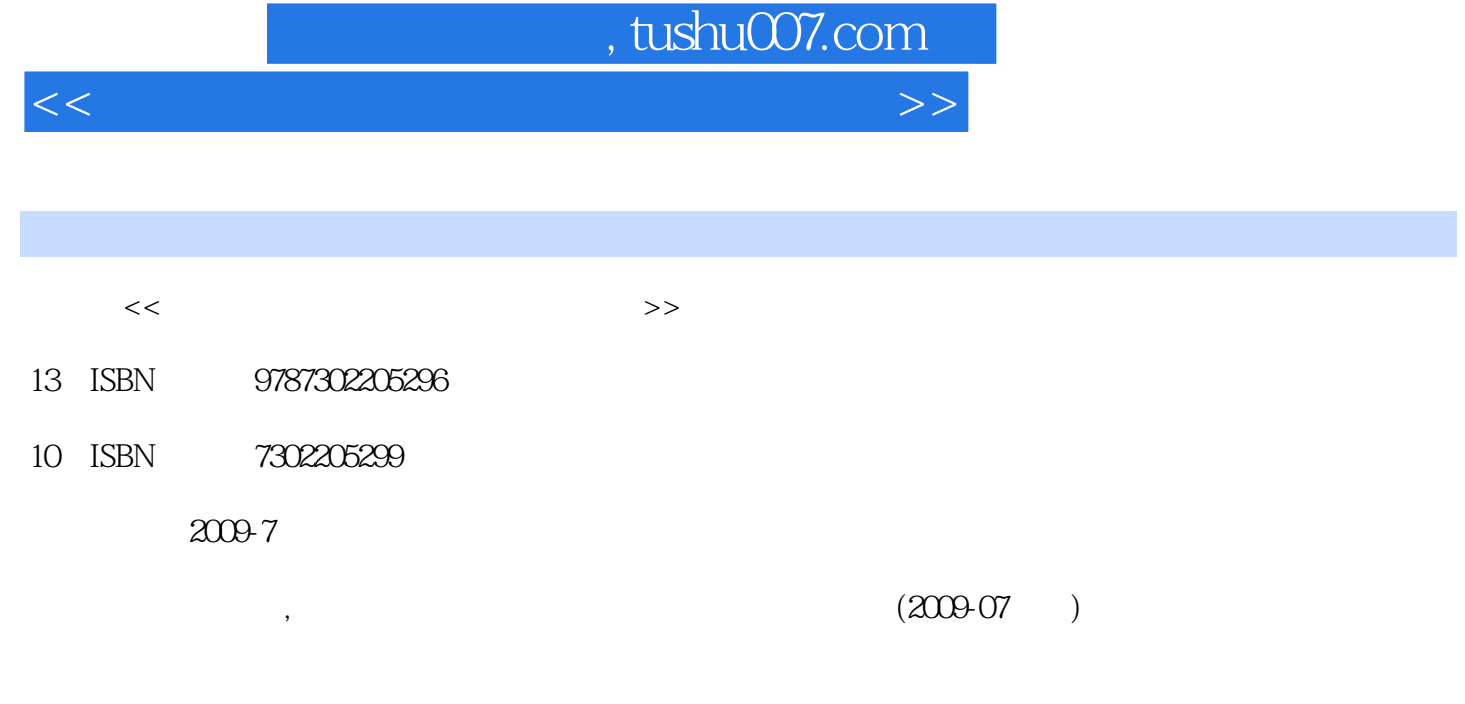

页数:285

PDF

更多资源请访问:http://www.tushu007.com

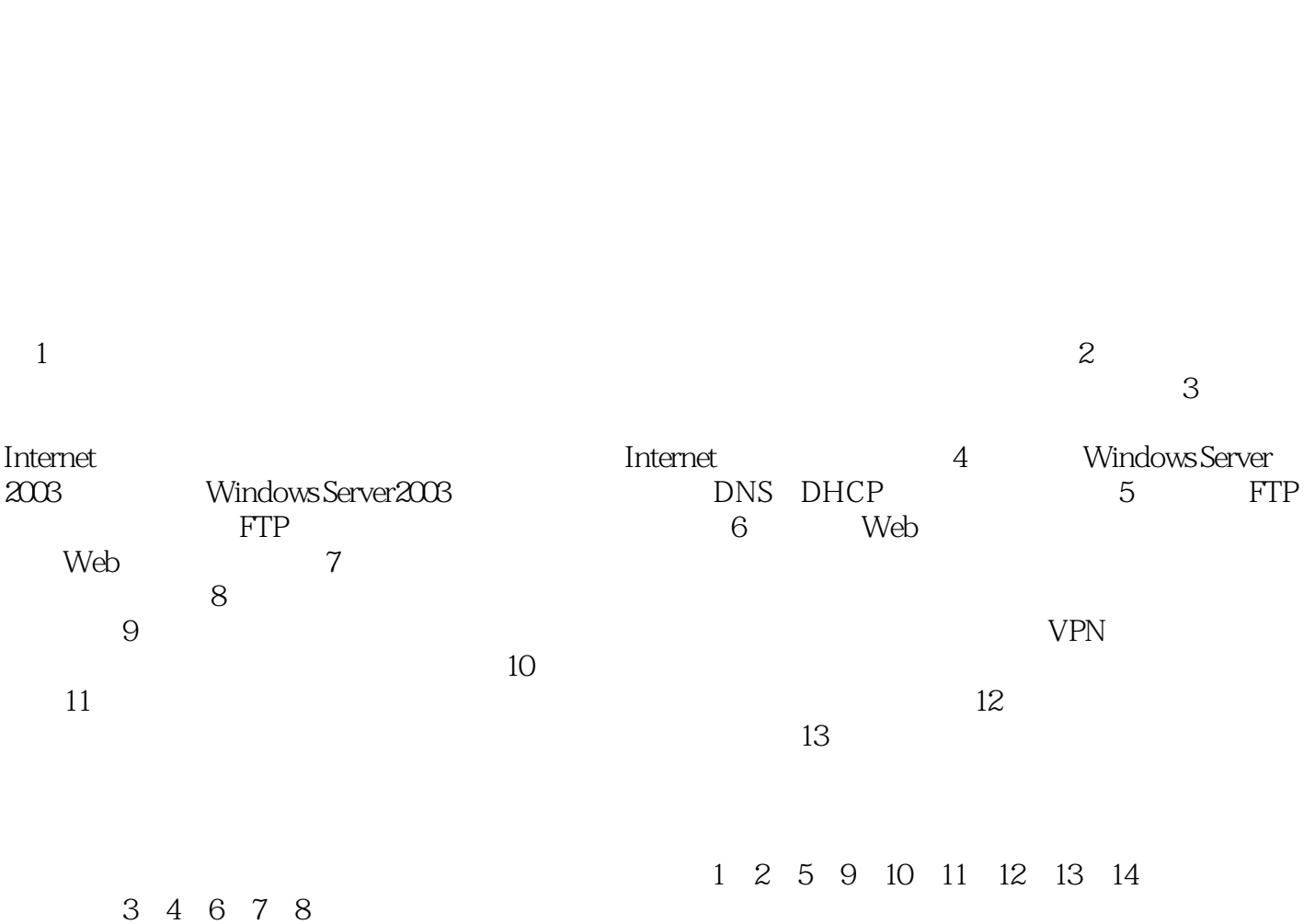

, tushu007.com

 $<<$ 

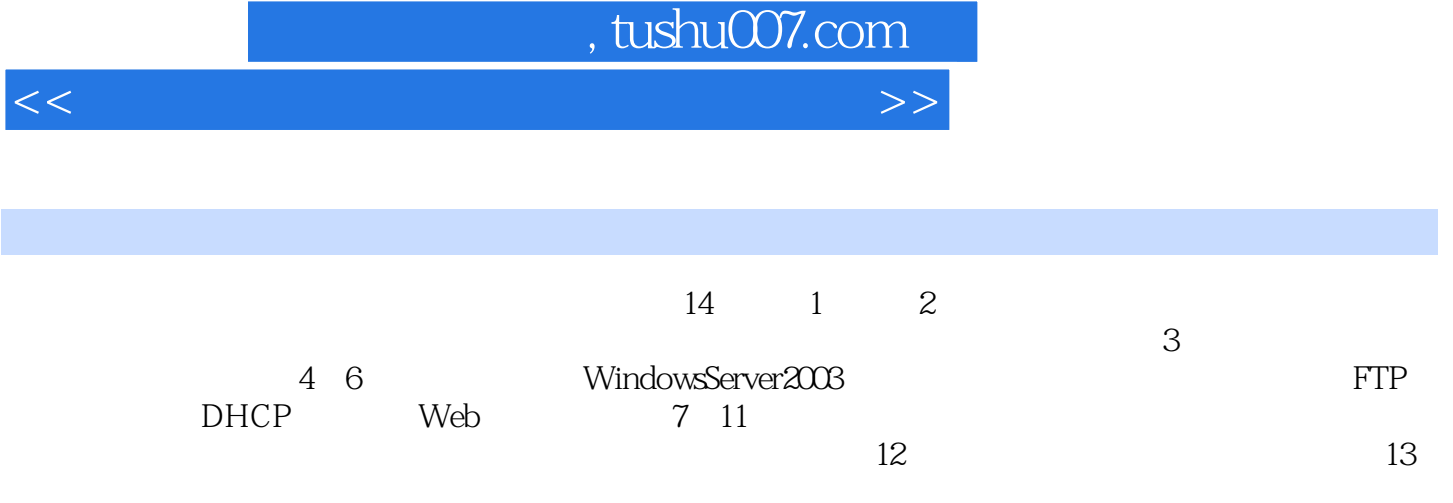

## $\sqrt{2}$ , tushu007.com

 $<<$ 

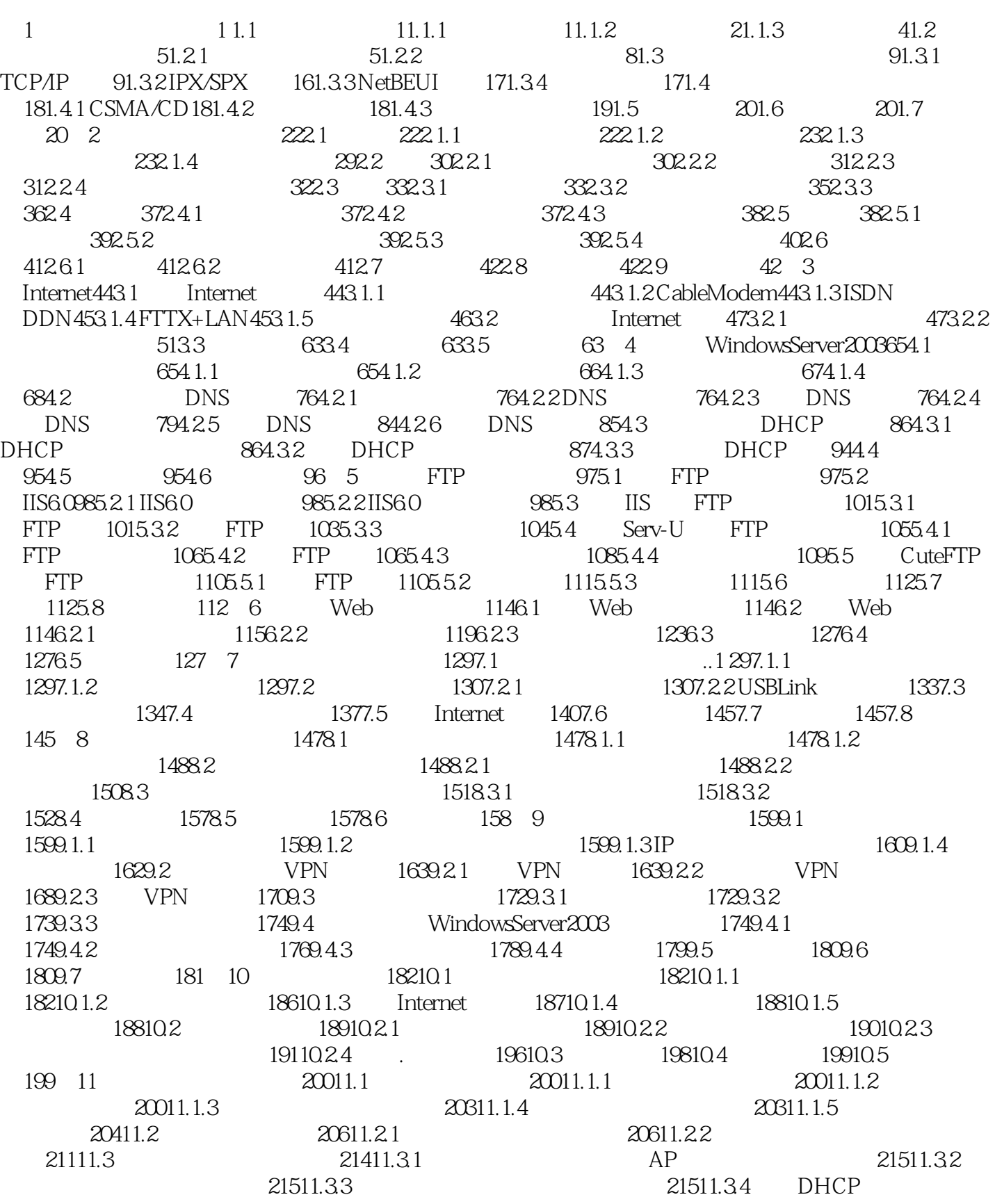

## ed., tushu007.com

## $<<$

SNMP21611.35 MAC 21611.36 21711.4 21711.5 21811.6 218 12 21912.1 21912.1 21912.1.1 21912.1.2 22012.2  $22212.21$  $22212.3$   $22512.31$   $22512.32$   $22512.33$ 22612.3.4 22612.3.5 22612.3.5 22712.3.6 Windows 22812.3.7 Windows 23012.4 23712.4.1 23712.4.2 23712.5 23712.5 24112.5.1 24212.5.2 24212.6 24412.7 24412.8 244 13 24613.1  $246131.1$   $246131.2$   $24813.2$ 24913.2.1 ping 24913.2.2 ipconfig 25213.2.3 netstat 25313.2.4 tracert 25413.3 25513.3.1 25513.3.2 25513.3.3 25613.3.4 25613.3.5 25613.3.5 25713.3.6 ADSL 25813.3.7 ARP 25913.4 26213.5 26213.6 264 14 26514.1 26514.1.1 Console 26514.1.2 Telnet 27214.1.3 Web 27314.2 27514.2 27514.2.1  $2751422$  IP27614.2.3  $277143$   $284144$ 28514.5 285

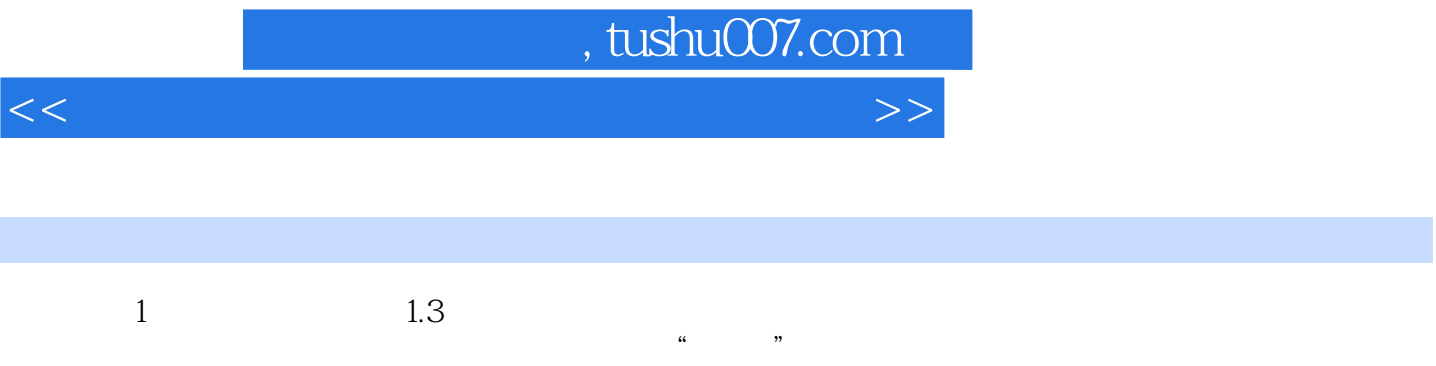

通信协议(Protocol)是计算机网络设备用来通信的一套规则,这种规则相当于各计算机网络终端彼此

 $\alpha$  and  $\alpha$  of  $\alpha$  of  $\alpha$ 

 $<<$ 

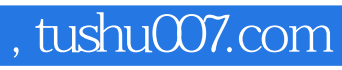

 $<<$ 

本站所提供下载的PDF图书仅提供预览和简介,请支持正版图书。

更多资源请访问:http://www.tushu007.com